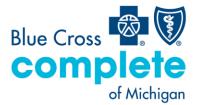

Suite 1300 4000 Town Center Southfield, MI 48075

mibluecrosscomplete.com

#### MCG message

| То:      | All Blue Cross Complete Obstetric providers                                                                            |
|----------|----------------------------------------------------------------------------------------------------|
| Date:    | January 5, 2023                                                                                                    |
| Subject: | Updated process to access the Obstetric Needs Assessment form                                                          |
| Summary: | The ONAF is now available via the NaviNet Workflows tab by navigating to Notification of <i>Pregnancy Submission</i> . |

# What's new?

Blue Cross Complete has updated the way providers access the ONAF via NaviNet. Once logged into Blue Cross Complete's <u>NaviNet Plan Central</u>\* page, providers will navigate to the *Workflows* menu on the top left-hand menu to access the Notification of *Pregnancy Submission* link (as indicated in the image below).

| 0 NantH                                                                                                    | ealth"   NaviNet" workflows - Health Plans -                                                                                                    |
|----------------------------------------------------------------------------------------------------|----------------------------------------------------------------------------------------------------|
| Workflows for this Plan<br>Eligibility and Benefits Inquiry<br>Claim Status Inquiry<br>Medical Authorizations | Planned maintenance to the Care Gaps and Condition Optimization Program (COP) platforms may occur on <b>Thursday evenings between 6 p.m. and 10 p.m.</b> ET. You may be unable to access these applications during that time. If you experience difficulty, please log out and try again after 10 p.m. ET. Thank you for your patience. |
| Medical Authorizations Log<br>Claim Submission<br>Report Inquiry                                              | ) Important information for providers regarding COVID-19.                                                                                                    |
| Provider Directory<br>Notification of Pregnancy<br>Submission<br>Forms & Dashboards                           | Member Clinical Summary and Panel Roster report offer additional information at your fingertips<br>We've added new elements to the Member Clinical Summary. This valuable report now includes the following information about your patients:                                                                                            |
|                                                                                                    | Care Manager name and contact information Observation stays                                                                                                    |

# Has the ONAF completion process changed?

The only change to the ONAF completion process is how to navigate to the form via NaviNet. When navigating to the Notification of *Pregnancy Submission* link, providers will follow the same process to complete the form.

## Does this impact authorization submission unrelated to the ONAF?

The Notification of *Pregnancy Submission* link should only be used to complete ONAF submissions. Providers should continue to use the Medical Authorizations workflow to submit all other requests for authorization.

## Questions

If you have questions, contact your Blue Cross Complete provider account executive or Blue Cross Complete Provider Inquiry at 1-888-312-5713.

\*Our website is mibluecrosscomplete.com. While website addresses for other organizations are provided for reference, Blue Cross Complete doesn't control these sites and isn't responsible for their content